# **LLDB in FreeBSD**

Ed Maste EuroBSDCon 2013

# **Need a new debugger**

- FreeBSD base has GDB 6.1.1 (June 2004)
- Major shortcomings
	- C++
	- thread support
	- scripting
	- performance
	- $\circ$  ...
- **FreeBSD project policy precludes GPLv3**
- Last GPLv2 GDB is 6.6, December 2006
	- marginally better than 6.1.1

# **LLDB History**

- Debugger in LLVM family of projects
- Originated within Apple
- Made open source in June 2010
- $\bullet$  ~ 600 KLOC (GDB is ~3M)
- 28 contributors last 12 months
	- up from 15, previous 12 months
- 15 contributors last month
	- 3 new
- $\bullet$  Apple (14), Intel (5), FreeBSD (1), Debian (1), Valve Software (1), Individuals and unknown (17)

# **LLDB Benefits**

## ● Speed

Multi-threaded, leverages performant LLVM classes

## **• Efficiency**

○ Minimize memory footprint - lazy and partial evaluation

### **• Accuracy**

- o Improved ability to set breakpoints, expression parsing
- Breakpoints are always symbolic reparsed after .so loading

# **LLDB Extensibility and Reusability**

- Classes for process, thread, dynamic loader, object files, object containers, symbols, disassembly, instruction emulation
- Ildb commandline, XCode, Python front ends >>> import lldb
- built-in python interpreter for scripting ○ can easily be other languages too

# **LLDB Syntax**

### GDB

**% gdb a.out**

**(gdb) break main**

**Breakpoint 1 at 0x100000f33: file main.c, line 4 (gdb) run**

### LLDB

**% lldb a.out (lldb) breakpoint set --name main Breakpoint created: 1: name = 'main', locations = 1 (lldb) process launch**

# **LLDB Syntax**

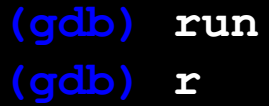

- **(gdb) step (gdb) s**
- **(gdb) info break**
- **(gdb) info args**  *and* **(gdb) info locals**

### **GDB LLDB**

- **(lldb) process launch**
- **(lldb) run**
- **(lldb) r**
- **(lldb) thread step-in**
- **(lldb) step**
- **(lldb) s**
- **(lldb) breakpoint list (lldb) br l**
- **(lldb) frame variable (lldb) fr v**

## **Demo**

- Testsuite
	- 260 tests run, ~ no failures without a PR attached
- Targets
	- amd64
	- i386 code in tree
	- ARM supported in LLDB core, not Linux / FreeBSD
	- MIPS in development
	- Others not aware of any plan

## ● Userland core files

- "Just works" on 9.2+ and HEAD
- for some value of "Just works"
- further testing needed
- Userland live debugging (ptrace)
	- Process launch, process attach by pid
	- Process attach by name
	- Breakpoints
	- Watchpoints
	- Threads (in development)

- Kernel core files
	- Unimplemented
	- straightforward see source/Plugins/Process/elfcore/
	- or modify kernel or savecore to produce ELF dumps
- Kernel live debugging
	- Unimplemented
	- gdb remote
	- /dev/mem

- Remote debugging GDB protocol ○ Need to enable for Linux & FreeBSD
- Remote debugging debugserver
	- Unimplemented, Intel doing infrastructure work
- Cross debugging
	- Cross-arch and cross-OS
	- Should "just work"
	- Fails due to some assumptions in source, but not difficult

# **Short term**

- Source in contrib/llym/tools/lldb
- FreeBSD build infrastructure committed
- Source in 10.0, currently not built by default
- WITH LLDB= in src.conf
- Testing

# **Medium term**

- amd64 thread support for ptrace
- watchpoints
- MIPS host and target
- test suite failures

# **Longer term**

- ARM support
- Kernel debug
- Remote debug